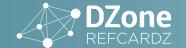

BROUGHT TO YOU BY: HEROKU

**ONTENTS**» S

» L

» S

» L

- » Java Keywords
- » Standard Java Packages
- » Lambda Expressions
- » Collections & Common Algorithms
- » Character Escape Sequences, and more...

## Core Java

By Cay S. Horstmann; Revised & Updated by Ivan St. Ivanov

#### **ABOUT CORE JAVA**

This Refcard gives you an overview of key aspects of the Java language and cheat sheets on the core library (formatted output, collections, regular expressions, logging, properties) as well as the most commonly used tools (javac, java, jar).

#### **JAVA KEYWORDS**

| KEYWORD  | DESCRIPTION                                               | EXAMPLE                                                                                                    |
|----------|-----------------------------------------------------------|----------------------------------------------------------------------------------------------------|
| abstract | an abstract class<br>or method                            | <pre>abstract class Writable {   public abstract void   write(Writer out);   public void save(String   filename) { } }</pre>                                        |
| assert   | with assertions                                           | <pre>assert param != null;</pre>                                                                                                    |
|          | enabled, throws<br>an error if condition<br>not fulfilled | <b>Note:</b> Run with <b>-ea</b> to enable assertions                                                                                                    |
| boolean  | the Boolean type<br>with values true<br>and false         | <pre>boolean more = false;</pre>                                                                                                    |
| break    | breaks out of a<br>switch or loop                         | <pre>while ((ch = in.next()) != -1) {   if (ch == '\n') break;   process(ch); }</pre>                                                                               |
|          |                                                           | Note: Also see switch                                                                                                    |
| byte     | the 8-bit integer type                                    | byte b = $-1$ ; // Not the same as $0xFF$                                                                                                    |
|          |                                                           | Note: Be careful with bytes < 0                                                                                                    |
| case     | a case of a switch                                        | see switch                                                                                                    |
| catch    | the clause of a try<br>block catching an<br>exception     | see try                                                                                                    |
| char     | the Unicode character type                                | <pre>char input = 'Q';</pre>                                                                                                    |
| class    | defines a class<br>type                                   | <pre>class Person {   private String name;   public Person(String aName) {     name = aName;   }   public void print() {     System.out. println(name);   } }</pre> |
| continue | continues at the end of a loop                            | <pre>while ((ch = in.next()) != -1) {   if (ch == ' ') continue;   process(ch); }</pre>                                                                             |
| default  | 1) the default clause of a switch                         | see switch                                                                                                    |

| KEYWORD            | DESCRIPTION                                                         | EXAMPLE                                                                                                    |
|--------------------|---------------------------------------------------------------------|----------------------------------------------------------------------------------------------------|
| default<br>(cont.) | 2) denotes default<br>implementation<br>of an interface<br>method   | <pre>public interface Collection<e> {    @Override    default Spliterator<e> spliterator() {    return Spliterators. spliterator(this, 0);    } }</e></e></pre> |
| do                 | the top of a do/<br>while loop                                      | <pre>do {    ch = in.next(); } while (ch == ' ');</pre>                                                                                                    |
| double             | the double-<br>precision floating-<br>number type                   | <pre>double oneHalf = 0.5;</pre>                                                                                                    |
| else               | the else clause of an if statement                                  | see if                                                                                                    |
| enum               | an enumerated type                                                  | <pre>enum Mood { SAD, HAPPY };</pre>                                                                                                    |
| extends            | defines the parent<br>class of a class                              | <pre>class Student extends Person {   private int id;   public Student(String name, int anId) { }   public void print() { } }</pre>                             |
| final              | a constant, or a<br>class or method<br>that cannot be<br>overridden | <pre>public static final int<br/>DEFAULT_ID = 0;</pre>                                                                                                    |
| finally            | the part of a<br>try block that is<br>always executed               | see try                                                                                                    |
| float              | the single-<br>precision floating-<br>point type                    | <pre>float oneHalf = 0.5F;</pre>                                                                                                    |

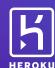

Run Java on a scalable, container-based cloud platform.

Java/Spring, Scala/Play, Clojure, Groovy/Grails...

SIGN UP FOR FREE HEROKU.COM/JAVA

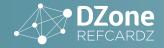

| KEYWORD    | DESCRIPTION                                                                                                    | EXAMPLE                                                                                                    |
|------------|----------------------------------------------------------------------------------------------------|----------------------------------------------------------------------------------------------------|
| for        | a loop type                                                                                                    | for (int i = 10; i >= 0;                                                                                                    |
|            | а юор туре                                                                                                    | <pre>i) System.out.println(i); for (String s : line. split("\\s+")) System.out.println(s);</pre>                                                               |
|            |                                                                                                    | Note: In the "generalized" for loop, the expression after the : must be an array or an Iterable                                                                |
| if         | a conditional<br>statement                                                                                                    | <pre>if (input == 'Q') System.exit(0); else   more = true;</pre>                                                                                               |
| implements | defines the interface(s) that a class implements                                                                               | <pre>class Student implements Printable { }</pre>                                                                                                    |
| import     | imports a package                                                                                                    | <pre>import java.util.ArrayList; import com.dzone.refcardz.*;</pre>                                                                                            |
| instanceof | tests if an object is an instance of a class                                                                                   | <pre>if (fred instanceof Student)   value = ((Student) fred). getId();</pre>                                                                                   |
|            |                                                                                                    | <b>Note:</b> null instanceof T is always false                                                                                                    |
| int        | the 32-bit integer type                                                                                                    | <pre>int value = 0;</pre>                                                                                                    |
| interface  | an abstract type<br>with methods that a<br>class can implement                                                                 | <pre>interface Printable {   void print(); }</pre>                                                                                                    |
| long       | the 64-bit long integer type                                                                                                   | <pre>long worldPopulation = 6710044745L;</pre>                                                                                                    |
| native     | a method<br>implemented by the<br>host system                                                                                  |                                                                                                    |
| new        | allocates a new object or array                                                                                                | Person fred = new<br>Person("Fred");                                                                                                    |
| null       | a null reference                                                                                                    | Person optional = null;                                                                                                    |
| package    | a package of classes                                                                                                    | <pre>package com.dzone.refcardz;</pre>                                                                                                    |
| private    | a feature that is<br>accessible only by<br>methods of this class                                                               | see class                                                                                                    |
| protected  | a feature that is<br>accessible only by<br>methods of this<br>class, its children,<br>and other classes in<br>the same package | <pre>class Student {   protected int id;  }</pre>                                                                                                    |
| public     | a feature that is<br>accessible by<br>methods of all classes                                                                   | see class                                                                                                    |
| return     | returns from a method                                                                                                    | <pre>int getId() { return id; }</pre>                                                                                                    |
| short      | the 16-bit integer type                                                                                                    | <pre>short skirtLength = 24;</pre>                                                                                                    |
| static     | a feature that is<br>unique to its class,<br>not to objects of its<br>class                                                    | <pre>public class WriteUtil {   public static void   write(Writable[] ws,       String filename);   public static final   String DEFAULT_EXT = ".dat"; }</pre> |

| KEYWORD      | DESCRIPTION                                                                | EXAMPLE                                                                                                    |
|--------------|----------------------------------------------------------------------------|----------------------------------------------------------------------------------------------------|
| strictfp     | Use strict rules<br>for floating-point<br>computations                     |                                                                                                    |
| super        | invoke a superclass<br>constructor or<br>method                            | <pre>public Student(String name, int anId) {    super(name); id = anId; } public void print() {    super.print();    System.out.println(id); }</pre>                                                   |
| switch       | a selection<br>statement                                                   | <pre>switch (ch) {   case 'Q':   case 'q':    more = false; break;   case ' ';    break;   default:    process(ch); break; } Note: If you omit a break, processing continues with the next case.</pre> |
| synchronized | a method or code<br>block that is atomic<br>to a thread                    | <pre>public synchronized void addGrade(String gr) {   grades.add(gr); }</pre>                                                                                                    |
| this         | the implicit argument<br>of a method, or a<br>constructor of this<br>class | <pre>public Student(String id) {this.id = id;} public Student() { this(""); }</pre>                                                                                                    |
| throw        | throws an exception                                                        | <pre>if (param == null)   throw new IllegalArgumentException();</pre>                                                                                                    |
| throws       | the exceptions that a method can throw                                     | <pre>public void print()   throws PrinterException, IOException</pre>                                                                                                    |
| transient    | marks data that<br>should not be<br>persistent                             | <pre>class Student {   private transient Data   cachedData;  }</pre>                                                                                                    |
| try          | a block of code that<br>traps exceptions                                   | <pre>try {    try {     fred.print(out);    } catch (PrinterException ex) {     ex.printStackTrace();    } } finally {    out.close(); }</pre>                                                         |
| void         | denotes a method<br>that returns no value                                  | <pre>public void print() { }</pre>                                                                                                    |
| volatile     | ensures that a<br>field is coherently<br>accessed by<br>multiple threads   | <pre>class Student {   private volatile int nextId; }</pre>                                                                                                    |
| while        | a loop                                                                     | <pre>while (in.hasNext()) process(in.next());</pre>                                                                                                    |

#### STANDARD JAVA PACKAGES

| java.applet | Applets (Java programs that run inside a web page) |
|-------------|----------------------------------------------------|
| java.awt    | Graphics and graphical user interfaces             |

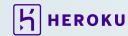

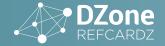

| java.beans    | Support for JavaBeans components (classes with properties and event listeners)       |
|---------------|--------------------------------------------------------------------------------------|
| java.io       | Input and output                                                                     |
| java.lang     | Language support                                                                     |
| java.math     | Arbitrary-precision numbers                                                          |
| java.net      | Networking                                                                           |
| java.nio      | "New" (memory-mapped) I/O                                                            |
| java.rmi      | Remote method invocations                                                            |
| java.security | Security support                                                                     |
| java.sql      | Database support                                                                     |
| java.text     | Internationalized formatting of text and numbers                                     |
| java.time     | Dates, time, duration, time zones, etc.                                              |
| java.util     | Utilities (including data structures, concurrency, regular expressions, and logging) |

#### **OPERATOR PRECEDENCE**

| OPERATORS WITH PRECEDENCE                      | H THE SAME    | NOTES                                                                                                    |
|------------------------------------------------|---------------|----------------------------------------------------------------------------------------------------|
| [] . ()<br>(method call)                       | Left to right |                                                                                                    |
| ! ~ ++ +<br>(unary) - (unary)<br>() (cast) new | Right to left | ~ flips each bit of a number                                                                                                    |
| * / %                                          | Left to right | Be careful when using % with<br>negative numbersa % b == -(a<br>% b), but a % -b == a % b.<br>For example, -7 % 4 == -3, 7 %<br>-4 == 3                                                                                                    |
| + -                                            | Left to right |                                                                                                    |
| << >> >>>                                      | Left to right | >> is arithmetic shift (n >> $1 = n / 2$ for positive and negative numbers), >>> is logical shift (adding 0 to the highest bits). The right hand side is reduced modulo 32 if the left hand side is an int or modulo 64 if the left hand side is a long. For example, $1 << 35 = 1 << 3$ |
| < <= > >= instanceof                           | Left to right | null instanceof T is always false                                                                                                    |
| == !=                                          | Left to right | Checks for identity. Use equals to check for structural equality                                                                                                    |
| &                                              | Left to right | Bitwise AND; no lazy evaluation with bool arguments                                                                                                    |
| ٨                                              | Left to right | Bitwise XOR                                                                                                    |
| I                                              | Left to right | Bitwise OR; no lazy evaluation with bool arguments                                                                                                    |
| &&                                             | Left to right |                                                                                                    |
| П                                              | Left to right |                                                                                                    |
| ?:                                             | Right to left |                                                                                                    |
| = += -= *= /=<br>%= &=  = ^= <<=<br>>>= >>>=   | Right to left |                                                                                                    |

#### PRIMITIVE TYPES

| TYPE    | SIZE    | RANGE                                                                         | NOTES                                                                              |
|---------|---------|-------------------------------------------------------------------------------|------------------------------------------------------------------------------------|
| int     | 4 bytes | -2,147,483,648 to 2,147,483,<br>647<br>(just over 2 billion)                  | The wrapper type is Integer. Use BigInteger for arbitrary precision integers       |
| short   | 2 bytes | -32,768 to 32,767                                                             |                                                                                    |
| long    | 8 bytes | -9,223,372,036,854,775,808<br>to<br>9,223,372,036,854,775,807                 | Literals end with<br>L (e.g. 1L)                                                   |
| byte    | 1 byte  | -128 to 127                                                                   | Note that the range is not 0 to 255                                                |
| float   | 4 bytes | approximately<br>±3.40282347E+38F (6–7<br>significant decimal digits)         | Literals end with F (e.g. 0.5F)                                                    |
| double  | 8 bytes | approximately<br>±1.79769313486231570E+308<br>(15 significant decimal digits) | Use BigDecimal for arbitrary precision floating-point numbers                      |
| char    | 2 bytes | \u0000 to \uFFFF                                                              | The wrapper type is Character. Unicode characters > U+FFFF require two char values |
| boolean |         | true or false                                                                 |                                                                                    |

#### **LEGAL CONVERSIONS BETWEEN PRIMITIVE TYPES**

Dotted arrows denote conversions that may lose precision.

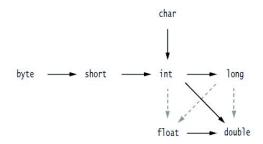

#### LAMBDA EXPRESSIONS

#### **FUNCTIONAL INTERFACES**

Interfaces with a single abstract method. Example:

```
@FunctionalInterface
public interface Predicate<T> {
    boolean test(T t);
}
```

Implementations of this interface can be supplied in-line as a *lambda expression*:

- Anonymous implementations of functional interfaces
- Parameters and body are separated by an arrow sign ("->")
- Parameters of the abstract method are on the left of the arrow
- The implementation is on the right of the arrow

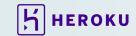

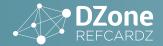

Typical usage of lambda expressions:

JButton button = new JButton("MyButton"); button.addActionListener(event -> doSomeImportantStuff(event));

#### **METHOD REFERENCES**

Lambda expressions represent anonymous functions. You can pass them as method parameters or return them. The same can be done with named methods using method references.

Typical usage of method references:

|                                                                        | WITHOUT METHOD REFERENCE                                                        | WITH METHOD REFERENCE                                             |  |
|------------------------------------------------------------------------|---------------------------------------------------------------------------------|-------------------------------------------------------------------|--|
|                                                                        | <pre>button.addActionListener(event -&gt;   doSomeImportantStuff(event));</pre> | <pre>button.addActionListener( this::doSomeImportantStuff);</pre> |  |
| <pre>list.forEach(element -&gt;    System.out.println(element));</pre> |                                                                                 | <pre>list.forEach(System. out::println);</pre>                    |  |

There are four kinds of method references:

| KIND OF METHOD REFERENCE                                                         | EXAMPLE                |
|----------------------------------------------------------------------------------|------------------------|
| To a static method                                                               | Collections::emptyList |
| To an instance method of a particular (named) object                             | user::getFirstName     |
| To an instance method of an arbitrary object (to be named later) of a given type | User::getFirstName     |
| To a constructor                                                                 | User::new              |

#### **COLLECTIONS & COMMON ALGORITHMS**

| ArrayList       | An indexed sequence that grows and shrinks dynamically                                          |
|-----------------|-------------------------------------------------------------------------------------------------|
| LinkedList      | An ordered sequence that allows efficient insertions and removal at any location                |
| ArrayDeque      | A double-ended queue that is implemented as a circular array                                    |
| HashSet         | An unordered collection that rejects duplicates                                                 |
| TreeSet         | A sorted set                                                                                    |
| EnumSet         | A set of enumerated type values                                                                 |
| LinkedHashSet   | A set that remembers the order in which elements were inserted                                  |
| PriorityQueue   | A collection that allows efficient removal of the smallest element                              |
| HashMap         | A data structure that stores key/value associations                                             |
| TreeMap         | A map in which the keys are sorted                                                              |
| EnumMap         | A map in which the keys belong to an enumerated type                                            |
| LinkedHashMap   | A map that remembers the order in which entries were added                                      |
| WeakHashMap     | A map with values that can be reclaimed by the garbage collector if they are not used elsewhere |
| IdentityHashMap | A map with keys that are compared by ==, not equals                                             |

#### **COMMON TASKS**

| Collect strings                                                                                                    |
|----------------------------------------------------------------------------------------------------|
|                                                                                                    |
| Add strings                                                                                                    |
| Do something with all elements in the collection                                                                                                    |
| Remove elements that match a condition. The remove method removes the element returned by the preceding call to next                                             |
| Add all strings from another collection of strings                                                                                                    |
| Add all strings from an array of strings. Arrays.asList makes a List wrapper for an array                                                                        |
| Remove all elements of another collection. Uses equals for comparison                                                                                            |
| Get or set an element at a specified index                                                                                                    |
| Insert or remove an element<br>at a specified index, shifting<br>the elements with higher index<br>values                                                        |
| Convert from collection to array                                                                                                    |
| Convert from array to list. Use the varargs form to make a small collection                                                                                      |
| Sort a list by the natural order of the elements, or with a custom comparator                                                                                    |
| Make a map that is traversed in insertion order (requires hashCode for key type). Use a TreeMap to traverse in sort order (requires that key type is comparable) |
| Iterate through all entries of the map                                                                                                    |
| Get or set a value for a given key                                                                                                    |
|                                                                                                    |

#### **BULK OPERATIONS WITH STREAM API**

| strs.fo | rEach(System.out::println);                                                                | Do something with all elements in the collection |
|---------|--------------------------------------------------------------------------------------------|--------------------------------------------------|
| .stre   | ring> filteredList = strs<br>eam()<br>er(this::someCondition)<br>ect(Collectors.toList()); | Filter elements that match a condition           |

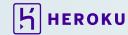

| <pre>String concat = strs   .stream()   .collect(Collectors.joining(", "));</pre>                                                                             | Concatenate the elements of a stream                                                    |
|----------------------------------------------------------------------------------------------------|-----------------------------------------------------------------------------------------|
| <pre>List<user> users =; List<string> firstNames = users    .stream()    .map(User::getFirstName)    .collect(Collectors.toList());</string></user></pre>     | Create a new list that maps to the original one                                         |
| <pre>List<string> adminFirstNames = users    .stream()    .filter(User::isAdmin)    .map(User::getFirstName)    .collect(Collectors.toList());</string></pre> | Combine operations<br>This will not result in<br>two traversals of the list<br>elements |
| <pre>int sumOfAges = users   .stream()   .mapToLong(User::getAge)   .sum();</pre>                                                                             | Simple reduction operation                                                              |
| <pre>Map<role, list<user="">&gt; byRole = users   .stream()   .collect(Collectors   .groupingBy(User::getRole));</role,></pre>                                | Group users by a certain attribute                                                      |
| <pre>int sumOfAges = users   .parallelStream()   .mapToLong(User::getAge)   .sum();</pre>                                                                     | All the above operations can be done in parallel                                        |

#### **CHARACTER ESCAPE SEQUENCES**

| \b                                                  | backspace \u0008                      |
|-----------------------------------------------------|---------------------------------------|
| \t                                                  | tab \u0009                            |
| \n                                                  | newline \u000A                        |
| \f                                                  | form feed \u000C                      |
| \r                                                  | carriage return \u000D                |
| \"                                                  | double quote                          |
| \'                                                  | single quote                          |
| \\                                                  | backslash                             |
| \uhhhh (hhhh is a hex number between 0000 and FFFF) | The UTF-16 code point with value hhhh |
| \ooo (ooo is an octal number between 0 and 377)     | The character with octal value ooo    |

**Note:** Unlike in C/C++, \xhh is not allowed.

#### FORMATTED OUTPUT WITH PRINTF

#### **TYPICAL USAGE**

System.out.printf("%4d %8.2f", quantity, price);
String str = String.format("%4d %8.2f", quantity, price);

Each format specifier has the following form. See the tables for flags and conversion characters.

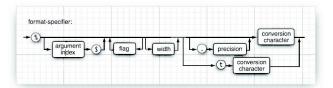

#### **FLAGS**

| FLAG                  | DESCRIPTION                                                                                                    | EXAMPLE   |
|-----------------------|----------------------------------------------------------------------------------------------------|-----------|
| +                     | Prints sign for positive and negative numbers                                                                                                    | +3333.33  |
| space                 | Adds a space before positive numbers                                                                                                    | 3333.33   |
| 0                     | Adds leading zeroes                                                                                                    | 003333.33 |
| _                     | Left-justifies field                                                                                                    | 3333.33   |
| (                     | Encloses negative number in parentheses                                                                                                    | (3333.33) |
| ,                     | Adds group separators                                                                                                    | 3,333.33  |
| # (for f<br>format)   | Always includes a decimal point                                                                                                    | 3,333.    |
| # (for x or o format) | Adds 0x or 0 prefix                                                                                                    | 0xcafe    |
| \$                    | Specifies the index of the argument to be formatted; for example, %1\$d %1\$x prints the first argument in decimal and hexadecimal                                              | 159 9F    |
| <                     | Formats the same value as the previous specification; for example, %d % <x and="" decimal="" hexadecimal<="" in="" number="" prints="" same="" td="" the=""><td>159 9F</td></x> | 159 9F    |

#### **CONVERSION CHARACTERS**

| CONVERSION CHARACTER | DESCRIPTION                                     | EXAMPLE        |
|----------------------|-------------------------------------------------|----------------|
| d                    | Decimal integer                                 | 159            |
| х                    | Hexadecimal integer                             | 9f             |
| 0                    | Octal integer                                   | 237            |
| f                    | Fixed-point floating-point                      | 15.9           |
| е                    | Exponential floating-point                      | 1.59e+01       |
| g                    | General floating-point (the shorter of e and f) |                |
| а                    | Hexadecimal floating-point                      | 0x1.fccdp3     |
| S                    | String                                          | Hello          |
| С                    | Character                                       | Н              |
| b                    | boolean                                         | true           |
| h                    | Hash code                                       | 42628b2        |
| tx                   | Date and time                                   | See next table |
| %                    | The percent symbol                              | %              |
| n                    | The platform-dependent line separator           |                |

#### FORMATTED OUTPUT WITH MESSAGEFORMAT

Typical usage:

String msg = MessageFormat.format("On {1, date, long}, a
{0} caused {2,number,currency} of damage.", "hurricane",
new GregorianCalendar(2009, 0, 15). getTime(), 1.0E8);

Yields "On January 1, 1999, a hurricane caused \$100,000,000 of damage"

- The nth item is denoted by {n, format, subformat} with optional formats and subformats shown below
- {o} is the first item
- The following table shows the available formats

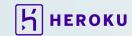

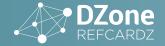

- Use single quotes for quoting, for example '{' for a literal left curly brace
- Use '' for a literal single quote

| FORMAT | SUBFORMAT                                                                                                    | EXAMPLE                            |
|--------|----------------------------------------------------------------------------------------------------|------------------------------------|
| number | none                                                                                                    | 1,234.567                          |
|        | integer                                                                                                    | 1,235                              |
|        | currency                                                                                                    | \$1,234.57                         |
|        | percent                                                                                                    | 123,457%                           |
| date   | none or medium                                                                                                    | Jan 15, 2015                       |
|        | short                                                                                                    | 1/15/15                            |
|        | long                                                                                                    | January 15,<br>2015                |
|        | full                                                                                                    | Thursday,<br>January 15,<br>2015   |
| time   | none or medium                                                                                                    | 3:45:00 PM                         |
|        | short                                                                                                    | 3:45 PM                            |
|        | long                                                                                                    | 3:45:00 PM PST                     |
|        | full                                                                                                    | 3:45:00 PM PST                     |
| choice | List of choices, separated by  . Each choice has  • a lower bound (use -\u221E for -∞)  • a relational operator: < for "less than", # or \u2264 for ≤  • a message format string  For example, {1,choice,0#no houses 1#one house 2#{1} houses} | no houses<br>one house<br>5 houses |

#### REGULAR EXPRESSIONS

#### **COMMON TASKS**

| <pre>String[] words = str.split("\\s+");</pre>                                                                                                    | Split a string along white space boundaries                                                                             |
|----------------------------------------------------------------------------------------------------|----------------------------------------------------------------------------------------------------|
| <pre>Pattern pattern = Pattern. compile("[0-9]+"); Matcher matcher = pattern.matcher(str); String result = matcher.replaceAll("#");</pre>                                                                   | Replace all matches.<br>Here we replace all<br>digit sequences with<br>a #.                                             |
| <pre>Pattern pattern = Pattern. compile("[0-9]+"); Matcher matcher = pattern.matcher(str); while (matcher.find()) {    process(str.substring(matcher.start(),    matcher.end())); }</pre>                   | Find all matches.                                                                                                    |
| <pre>Pattern pattern = Pattern.compile( "(1?[0-9]):([0-5][0-9])[ap]m"); Matcher matcher = pattern.matcher(str); for (int i = 1; i &lt;= matcher. groupCount(); i++) {    process(matcher.group(i)); }</pre> | Find all groups<br>(indicated by<br>parentheses in the<br>pattern). Here we<br>find the hours and<br>minutes in a date. |

#### **REGULAR EXPRESSION SYNTAX**

| CHARACTERS                                                                |                                                 |
|---------------------------------------------------------------------------|-------------------------------------------------|
| С                                                                         | The character <i>c</i>                          |
| \u <i>nnnn</i> , \x <i>nn</i> , \0 <i>n</i> , \0 <i>nn</i> , \0 <i>nn</i> | The code unit with the given hex or octal value |

| \t, \n, \r, \f, \a, \e                                                      | The control characters tab, newline, return, form feed, alert, and escape                                                                                                    |
|-----------------------------------------------------------------------------|----------------------------------------------------------------------------------------------------|
| \c <i>c</i>                                                                 | The control character corresponding to the character $\it c$                                                                                                    |
| CHARACTER C                                                                 | LASSES                                                                                                    |
| [ <i>c</i> <sub>1</sub> <i>c</i> <sub>2</sub> ]                             | Union: Any of the characters represented by $c_1c_2$ , The $c_i$ are characters, character ranges $c_1$ – $c_2$ , or character classes.                                                                                                    |
|                                                                             | Example: [a-zA-Z0-9_]                                                                                                    |
| [^ <i>C</i> <sub>1</sub> <i>C</i> <sub>2</sub> ]                            | Complement: Characters not represented by any of $c_1c_2$ ,                                                                                                    |
|                                                                             | Example: [^0-9]                                                                                                    |
| $[c_1 \&\& c_2 \&\& \dots]$                                                 | Intersection: Characters represented by all of $\mathcal{C}_1\mathcal{C}_2$ ,                                                                                                    |
|                                                                             | Example: [A-f&&[^G-`]]                                                                                                    |
| PREDEFINED C                                                                | HARACTER CLASSES                                                                                                    |
| •                                                                           | Any character except line terminators (or any character if the DOTALL flag is set)                                                                                                    |
| \d                                                                          | A digit [0-9]                                                                                                    |
| \D                                                                          | A nondigit [^0-9]                                                                                                    |
| \s                                                                          | A whitespace character [ \t\n\r\f\x0B]                                                                                                    |
| \\$                                                                         | A nonwhitespace character                                                                                                    |
| \w                                                                          | A word character [a-zA-Z0-9_]                                                                                                    |
| \W                                                                          | A nonword character                                                                                                    |
| \p{name}                                                                    | A named character class—see table below                                                                                                    |
| \P{name}                                                                    | The complement of a named character class                                                                                                    |
| BOUNDARY M                                                                  | ATCHERS                                                                                                    |
|                                                                             |                                                                                                    |
| ^ \$                                                                        | Beginning, end of input (or beginning, end of line in multiline mode)                                                                                                    |
| ^ \$<br>\b                                                                  |                                                                                                    |
|                                                                             | multiline mode)                                                                                                    |
| \b                                                                          | multiline mode) A word boundary                                                                                                    |
| \b<br>\B                                                                    | multiline mode) A word boundary A nonword boundary                                                                                                    |
| \b<br>\B<br>\A                                                              | multiline mode) A word boundary A nonword boundary Beginning of input                                                                                                    |
| \b \B \A \z                                                                 | multiline mode)  A word boundary  A nonword boundary  Beginning of input  End of input                                                                                                    |
| \b \B \A \z \Z                                                              | multiline mode) A word boundary A nonword boundary Beginning of input End of input End of input except final line terminator                                                                                                    |
| \b<br>\B<br>\A<br>\z<br>\Z<br>\Z                                            | multiline mode) A word boundary A nonword boundary Beginning of input End of input End of input except final line terminator                                                                                                    |
| \b \B \A \Z \Z \G QUANTIFIERS                                               | multiline mode) A word boundary A nonword boundary Beginning of input End of input End of input except final line terminator End of previous match                                                                                                    |
| \b\ \B\ \A\ \z\ \Z\ \G\ QUANTIFIERS X?                                      | multiline mode)  A word boundary  A nonword boundary  Beginning of input  End of input  End of input except final line terminator  End of previous match                                                                                                    |
| \b\ \B\ \A\ \Z\ \Z\ \G\ QUANTIFIERS X? X*                                   | multiline mode)  A word boundary  A nonword boundary  Beginning of input  End of input  End of input except final line terminator  End of previous match  Optional X  X, 0 or more times                                                                                                    |
| \b \B \A \Z \Z \G \QUANTIFIERS X? X* X+ X{n} X{n,}                          | multiline mode)  A word boundary  A nonword boundary  Beginning of input  End of input  End of input except final line terminator  End of previous match  Optional X  X, 0 or more times  X, 1 or more times  X n times, at least n times, between n and m times                                                                                          |
| \b \B \A \Z \Z \Z \G \QUANTIFIERS X? X* X* X+ X{n} X{n, m}                  | multiline mode)  A word boundary  A nonword boundary  Beginning of input  End of input  End of input except final line terminator  End of previous match  Optional X  X, 0 or more times  X, 1 or more times  X n times, at least n times, between n and m times                                                                                          |
| \b \B \A \Z \Z \G \QUANTIFIERS X? X* X+ X{n} X{n,m} QUANTIFIER S            | multiline mode)  A word boundary  A nonword boundary  Beginning of input  End of input  End of input except final line terminator  End of previous match  Optional X  X, 0 or more times  X, 1 or more times  X n times, at least n times, between n and m times  UFFIXES                                                                                 |
| \b \B \A \Z \Z \Z \G \QUANTIFIERS X? X* X* X+ X{n} X{n,m} QUANTIFIER S ?    | multiline mode)  A word boundary  A nonword boundary  Beginning of input  End of input  End of input except final line terminator  End of previous match  Optional X  X, 0 or more times  X n times, at least n times, between n and m times  UFFIXES  Turn default (greedy) match into reluctant match  Turn default (greedy) match into reluctant match |
| \b \B \A \Z \Z \Z \G \QUANTIFIERS X? X* X* X+ X{n} X{n, m} QUANTIFIER S ? + | multiline mode)  A word boundary  A nonword boundary  Beginning of input  End of input  End of input except final line terminator  End of previous match  Optional X  X, 0 or more times  X n times, at least n times, between n and m times  UFFIXES  Turn default (greedy) match into reluctant match  Turn default (greedy) match into reluctant match |

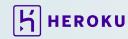

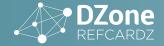

| GROUPING   |                                                       |
|------------|-------------------------------------------------------|
| (X)        | Capture the string matching X as a group              |
| \ <i>g</i> | The match of the gth group                            |
| ESCAPES    |                                                       |
| \c         | The character c (must not be an alphabetic character) |
| \Q \E      | Quote verbatim                                        |
| (? )       | Special construct—see API notes of Pattern class      |

#### PREDEFINED CHARACTER CLASS NAMES

| Lower                  | ASCII lower case [a-z]                                                                               |  |  |
|------------------------|----------------------------------------------------------------------------------------------------|--|--|
| Upper                  | ASCII upper case [A-Z]                                                                               |  |  |
| Alpha                  | ASCII alphabetic [A-Za-z]                                                                            |  |  |
| Digit                  | ASCII digits [0-9]                                                                                   |  |  |
| Alnum                  | ASCII alphabetic or digit [A-Za-z0-9]                                                                |  |  |
| XDigit                 | Hex digits [0-9A-Fa-f]                                                                               |  |  |
| Print or Graph         | Printable ASCII character [\x21-\x7E]                                                                |  |  |
| Punct                  | $ASCII \ nonalpha \ or \ digit \ [\p{Print}&\&\P{Alnum}]$                                            |  |  |
| ASCII                  | All ASCII [\x00-\x7F]                                                                                |  |  |
| Cntrl                  | ASCII Control character [\x00-\x1F]                                                                  |  |  |
| Blank                  | Space or tab [ \t]                                                                                   |  |  |
| Space                  | Whitespace [ \t\n\r\f\0x0B]                                                                          |  |  |
| javaLowerCase          | Lower case, as determined by Character.isLowerCase()                                                 |  |  |
| javaUpperCase          | Upper case, as determined by Character.isUpperCase()                                                 |  |  |
| javaWhitespace         | White space, as determined by Character.isWhitespace()                                               |  |  |
| javaMirrored           | Mirrored, as determined by Character.isMirrored()                                                    |  |  |
| InBlock                | Block is the name of a Unicode character block, with spaces removed, such as BasicLatin or Mongolian |  |  |
| Category or InCategory | Category is the name of a Unicode character category such as L (letter) or Sc (currency symbol)      |  |  |
|                        |                                                                                                    |  |  |

#### **FLAGS FOR MATCHING**

The pattern matching can be adjusted with flags, for example:

Pattern pattern = Pattern.compile(patternString, Pattern.CASE\_INSENSITIVE + Pattern.UNICODE\_CASE)

| FLAG             | DESCRIPTION                                                                                                    |
|------------------|----------------------------------------------------------------------------------------------------|
| CASE_INSENSITIVE | Match characters independently of the letter case.<br>By default, this flag takes only US ASCII characters<br>into account |
| UNICODE_CASE     | When used in combination with CASE_INSENSITIVE, use Unicode letter case for matching                                       |
| MULTILINE        | ^ and \$ match the beginning and end of a line, not the entire input                                                       |
| UNIX_LINES       | Only '\n' is recognized as a line terminator when matching ^ and $\$$ in multiline mode                                    |
| DOTALL           | When using this flag, the . symbol matches all characters, including line terminators                                      |

| FLAG     | DESCRIPTION                                                                                                    |
|----------|----------------------------------------------------------------------------------------------------|
| CANON_EQ | Takes canonical equivalence of Unicode characters into account. For example, u followed by " (diaeresis) matches ü                |
| LITERAL  | The input string that specifies the pattern is treated as a sequence of literal characters, without special meanings for . [] etc |

#### LOGGING

#### **COMMON TASKS**

| <pre>Logger logger = Logger.getLogger("com. mycompany.myprog. mycategory");</pre>                                                                                               | Get a logger for a category                                                                                                    |
|----------------------------------------------------------------------------------------------------|----------------------------------------------------------------------------------------------------|
| <pre>logger.info("Connection successful.");</pre>                                                                                                    | Logs a message of level FINE. Available levels are SEVERE, WARNING, INFO, CONFIG, FINE, FINER, FINEST, with corresponding methods severe, warning, and so on                                                  |
| <pre>logger.log(Level.SEVERE, "Unexpected exception", Throwable);</pre>                                                                                                    | Logs the stack trace of a Throwable                                                                                                    |
| <pre>logger.setLevel(Level.<br/>FINE);</pre>                                                                                                    | Sets the logging level to FINE. By<br>default, the logging level is INFO, and<br>less severe logging messages are not<br>logged                                                                               |
| <pre>Handler handler = new FileHandler("%h/myapp.log",     SIZE_LIMIT, LOG_ROTATION     _COUNT); handler.setFormatter(new SimpleFormatter()); logger.addHandler(handler);</pre> | Adds a file handler for saving the log records in a file. See the table below for the naming pattern. This handler uses a simple formatter instead of the XML formatter that is the default for file handlers |

#### **LOGGING CONFIGURATION FILES**

The logging configuration can be configured through a logging configuration file, by default <code>jre/lib/logging.properties</code>. Another file can be specified with the system property <code>java.util.logging.config.file</code> when starting the virtual machine. (Note that the <code>LogManager runs before main.)</code>

| CONFIGURATION PROPERTY           | DESCRIPTION                                                                                                    | DEFAULT                                               |
|----------------------------------|----------------------------------------------------------------------------------------------------|-------------------------------------------------------|
| loggerName.level                 | The logging level of the logger by the given name                                                                                                    | None; the logger inherits the handler from its parent |
| handlers                         | A whitespace or comma-<br>separated list of class<br>names for the root logger.<br>An instance is created for<br>each class name, using<br>the default constructor | java.util.logging.<br>ConsoleHandler                  |
| <i>loggerName</i> .<br>handlers  | A whitespace or comma-<br>separated list of class<br>names for the given logger                                                                                    | None                                                  |
| loggerName.<br>useParentHandlers | false if the parent logger's<br>handlers (and ultimately<br>the root logger's handlers)<br>should not be used                                                      | true                                                  |
| config                           | A whitespace or comma-<br>separated list of class<br>names for initialization                                                                                      | None                                                  |

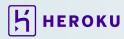

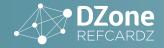

| CONFIGURATION                                      | DESCRI                                                                                                | PTION                                          | DEFAULT                                                              |
|----------------------------------------------------|----------------------------------------------------------------------------------------------------|------------------------------------------------|----------------------------------------------------------------------|
| <pre>property java.util.logging.</pre>             | The defa                                                                                              | ult handler level                              | Level.ALL for                                                        |
| FileHandler.level                                  | The deladit handler level                                                                             |                                                | FileHandler,                                                         |
| java.util.logging.<br>ConsoleHandler.<br>level     |                                                                                                    |                                                | Level.INFO for<br>ConsoleHandler                                     |
| java.util.logging.<br>FileHandler.filter           | The class name of the default filter                                                                  |                                                | None                                                                 |
| java.util.logging.<br>ConsoleHandler.<br>filter    |                                                                                                    |                                                |                                                                      |
| java.util.logging.<br>FileHandler.<br>formatter    | The class name of the default formatter                                                               |                                                | java.util.logging.<br>XMLFormatter for<br>FileHandler,               |
| java.util.logging.<br>ConsoleHandler.<br>formatter |                                                                                                    |                                                | java.util.logging.<br>SimpleFormatter<br>for ConsoleHandler          |
| java.util.logging.<br>FileHandler.<br>encoding     | The default encoding                                                                                  |                                                | default platform encoding                                            |
| java.util.logging.<br>ConsoleHandler.<br>encoding  |                                                                                                    |                                                |                                                                      |
| java.util.logging.<br>FileHandler.limit            | The default limit for rotating log files, in bytes                                                    |                                                | O (No limit), but set to 50000 in <i>jre</i> /lib/logging.properties |
| java.util.logging.<br>FileHandler.count            | The default number of rotated log files                                                               |                                                | 1                                                                    |
| java.util.logging.<br>FileHandler.<br>pattern      | The default naming pattern for log files. The following tokens are replaced when the file is created: |                                                | %h/java%u.log                                                        |
|                                                    | TOKEN                                                                                                 | DESCRIPTION                                    |                                                                      |
|                                                    | /                                                                                                    | Path seperator                                 |                                                                      |
|                                                    | %t                                                                                                    | System temporary directory                     |                                                                      |
|                                                    | %h                                                                                                    | Value of user.home system property             |                                                                      |
|                                                    | %g                                                                                                    | 3 3                                            |                                                                      |
|                                                    | %u                                                                                                    | A unique number for resolving naming conflicts |                                                                      |
|                                                    | %%                                                                                                    | The % character                                |                                                                      |
| java.util.logging.<br>FileHandler.<br>append       | The default append mode for file loggers; true to append to an existing log file                      |                                                | false                                                                |

#### **PROPERTY FILES**

- Contain name/value pairs, separated by =, :, or whitespace
- Whitespace around the name or before the start of the value is ignored
- Lines can be continued by placing an \ as the last character; leading whitespace on the continuation line is ignored

\t \n \f \r \\ \uxxxx escapes are recognized (but not \b or octal escapes)

- Files are assumed to be encoded in ISO 8859-1; use native2ascii to encode non-ASCII characters into Unicode escapes
- Blank lines and lines starting with # or ! are ignored

#### Typical usage:

```
Properties props = new Properties();
props.load(new FileInputStream("prog.properties"));
String value = props.getProperty("button1.tooltip");
// null if not present
```

#### Also used for resource bundles:

```
ResourceBundle bundle = ResourceBundle.getBundle("prog");
// Searches for prog_en_US.properties,
// prog_en.properties, etc.
String value = bundle.getString("button1.tooltip");
```

#### **JAR FILES**

- · Used for storing applications, code libraries
- By default, class files and other resources are stored in ZIP file format
- META-INF/MANIFEST.MF contains JAR metadata
- META-INF/services can contain service provider configuration
- Use the jar utility to make JAR files

#### **JAR UTILITY OPTIONS**

| OPTION | DESCRIPTION                                                                                                    |
|--------|----------------------------------------------------------------------------------------------------|
| С      | Creates a new or empty archive and adds files to it. If any of the specified file names are directories, the jar program processes them recursively                                                                                              |
| С      | Temporarily changes the directory. For example, jar cvfC myprog.jar classes *.class changes to the classes subdirectory to add class files                                                                                                    |
| е      | Creates a Main-Class entry in the manifest jar cvfe myprog.jar com.mycom.mypkg.MainClass files                                                                                                    |
| f      | Specifies the JAR file name as the second command-line argument. If this parameter is missing, jar will write the result to standard output (when creating a JAR file) or read it from standard input (when extracting or tabulating a JAR file) |
| i      | Creates an index file (for speeding up lookups in a large archive)                                                                                                    |
| m      | Adds a manifest to the JAR file jar cvfm myprog.jar mymanifest.mf files                                                                                                    |
| М      | Does not create a manifest file for the entries                                                                                                    |
| t      | Displays the table of contents jar tvf myprog.jar                                                                                                    |
| u      | Updates an existing JAR file jar uf myprog.jar com/mycom/mypkg/SomeClass.class                                                                                                    |
| ٧      | Generates verbose output                                                                                                    |
| х      | Extracts files. If you supply one or more file names, only those files are extracted. Otherwise, all files are extracted jar xf myprog.jar                                                                                                    |
| Θ      | Stores without ZIP compression                                                                                                    |

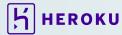

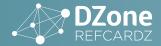

#### **COMMON JAVAC OPTIONS**

| OPTION            | DESCRIPTION                                                                                                    |
|-------------------|----------------------------------------------------------------------------------------------------|
| -cp or -classpath | Sets the class path, used to search for class files. The class path is a list of directories, JAR files, or expressions of the form directory/** (Unix) or directory/* (Windows). The latter refers to all JAR files in the given directory. Class path items are separated by: (Unix) or; (Windows). If no class path is specified, it is set to the current directory. If a class path is specified, the current directory is not automatically included—add a . item if you want to include it |
| -sourcepath       | Sets the path used to search for source files. If source and class files are present for a given file, the source is compiled if it is newer. If no source path is specified, it is set to the current directory                                                                                                    |
| -d                | Sets the path used to place the class files. Use this option to separate .java and .class files                                                                                                    |
| -source           | Sets the source level. Valid values are 1.3, 1.4, 1.5, 1.6, 1.7, 1.8, 5, 6, 7, 8                                                                                                    |
| -deprecation      | Gives detail information about the use of deprecated features                                                                                                    |
| -Xlint:unchecked  | Gives detail information about unchecked type conversion warnings                                                                                                    |

#### **COMMON JAVA OPTIONS**

| OPTION                               | DESCRIPTION                                                                                                    |
|--------------------------------------|----------------------------------------------------------------------------------------------------|
| -cp or -classpath                    | Sets the class path, used to search for class files.<br>See the previous table for details. Note that javac can<br>succeed when java fails if the current directory is<br>on the source path but not the class path |
| -ea or<br>-enableassertions          | Enable assertions. By default, assertions are disabled                                                                                                    |
| -D <i>property=value</i>             | Sets a system property that can be retrieved by System.getProperty(String)                                                                                                    |
| -jar                                 | Runs a program contained in a JAR file whose manifest has a Main-Class entry. When this option is used, the class path is ignored                                                                                   |
| -verbose                             | Shows the classes that are loaded. This option may be useful to debug class loading problems                                                                                                    |
| -Xms <i>size</i><br>-Xmx <i>size</i> | Sets the initial or maximum heap size. The size is a value in bytes. Add a suffix k or m for kilobytes or megabytes, for example, -Xmx10m                                                                           |

#### **ABOUT THE AUTHORS**

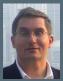

Cay S. Horstmann has written many books on C++, Java and objectoriented development, is the series editor for Core Books at Prentice-Hall and a frequent speaker at computer industry conferences. For four years, Cay was VP and CTO of an Internet startup that went from 3 people in a tiny office to a public company. He is now a computer

science professor at San Jose State University. He was elected Java Champion in 2005. Cay blogs at <a href="weblogs.java.net/blog/cayhorstmann">weblogs.java.net/blog/cayhorstmann</a>.

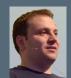

Ivan St. Ivanov is a development architect at SAP Labs Bulgaria, working in the HANA Cloud Platform performance team. He is a leader in the Bulgarian JUG, driving the adoption of OpenJDK in Bulgaria. In his free time he likes contributing to open-source software, mostly to JBoss Forge. Ivan is obtaining his doctorate in the area of cloud

multi-tenancy at the University of National and World Economy in Sofia. He is teaching Java and Java EE at Sofia University.

#### **CREDITS:**

Editor: G. Ryan Spain | Designer: Yassee Mohebbi | Production: Chris Smith | Sponsor Relations: Chris Brumfield | Marketing: Chelsea Bosworth

# DOOR DOOR BELEASE PELLUIS DOOR BELEASE PELLUIS DOOR BELEASE PELLUIS DOOR BELEASE PELLUIS DOOR BELEASE PELLUIS DEVELOPMENT

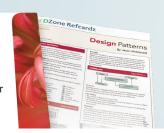

#### BROWSE OUR COLLECTION OF 250+ FREE RESOURCES, INCLUDING:

**RESEARCH GUIDES:** Unbiased insight from leading tech experts **REFCARDZ:** Library of 200+ reference cards covering the latest tech topics **COMMUNITIES:** Share links, author articles, and engage with other tech experts

#### **JOIN NOW**

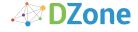

DZ one communities deliver over 6 million pages each month to more than 3.3 million software developers, architects and decision makers. DZ one offers something for everyone, including news, tutorials, cheat sheets, research guides, feature articles, source code and more.

"DZONE IS A DEVELOPER'S DREAM," SAYS PC MAGAZINE.

**DZONE, INC.**150 PRESTON EXECUTIVE DR. CARY, NC 27513
888.678.0399
919.678.0300

REFCARDZ FEEDBACK WELCOME refcardz@dzone.com

SPONSORSHIP OPPORTUNITIES sales@dzone.com

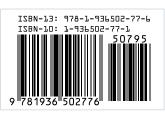

**VERSION 1.0 \$7.95** 

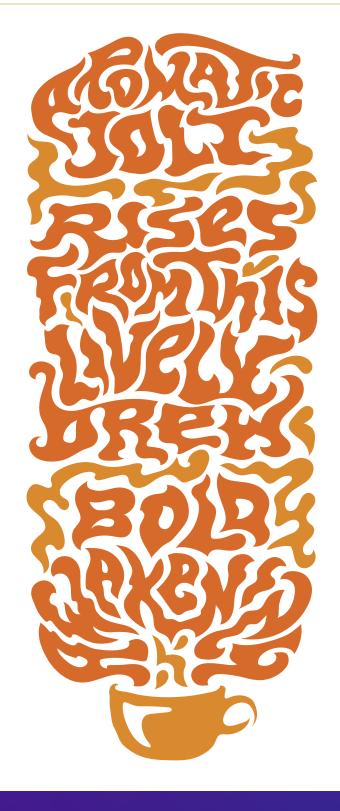

### Better Java Apps Happen on Heroku

HEROKU.COM/JAVA

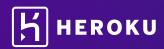